# **5** - **RÉFÉRENTIELS**

#### Article L6113-1 En savoir plus sur cet [article...](https://www.legifrance.gouv.fr/affichCodeArticle.do%3Bjsessionid%3D195B4C4FEA4834929457337A5D5A5EA8.tplgfr28s_2?idArticle=LEGIARTI000037374054&cidTexte=LEGITEXT000006072050&dateTexte=20190102) Créé par LOI [n°2018-771 du](https://www.legifrance.gouv.fr/affichTexteArticle.do%3Bjsessionid%3D195B4C4FEA4834929457337A5D5A5EA8.tplgfr28s_2?cidTexte=JORFTEXT000037367660&idArticle=LEGIARTI000037368682&dateTexte=20180906) 5 septembre 2018 - art. 31 (V)

« *Les certifications professionnelles enregistrées au répertoire national des certifications professionnelles permettent une validation des compétences et des connaissances acquises nécessaires à l'exercice d'activités professionnelles. Elles sont définies notamment par un référentiel d'activités qui décrit les situations de travail et les activités exercées, les métiers ou emplois visés, un référentiel de compétences qui identifie les compétences et les connaissances, y compris transversales, qui en découlent et un référentiel d'évaluation qui définit les critères et les modalités d'évaluation des acquis.* »

# **BC01 : Gérer les processus et la qualité dans le périmètre des projets informatiques.**

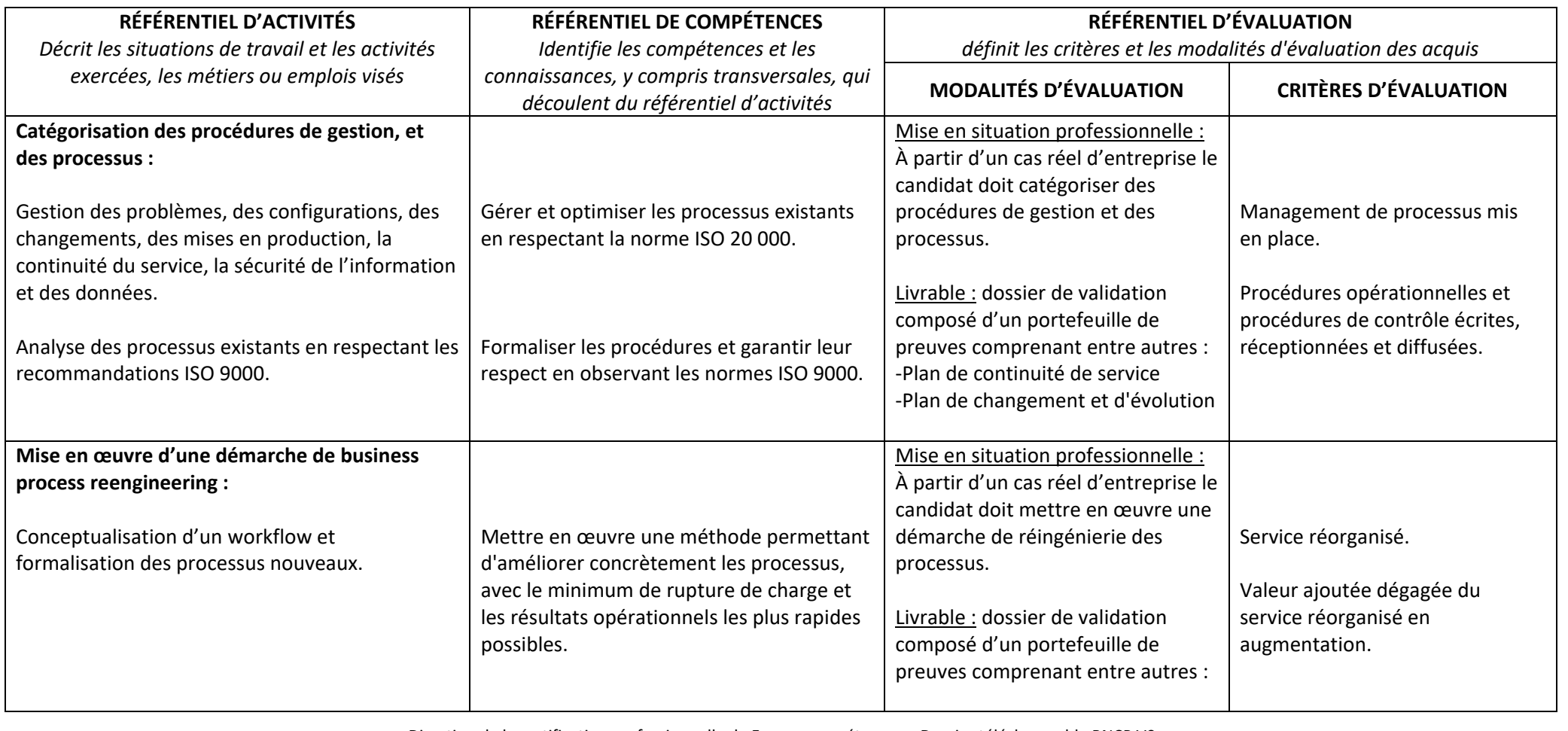

Direction de la certification professionnelle de France compétences – Dossier téléchargeable RNCP V0 –

Version du 24/01/2019 – page 1

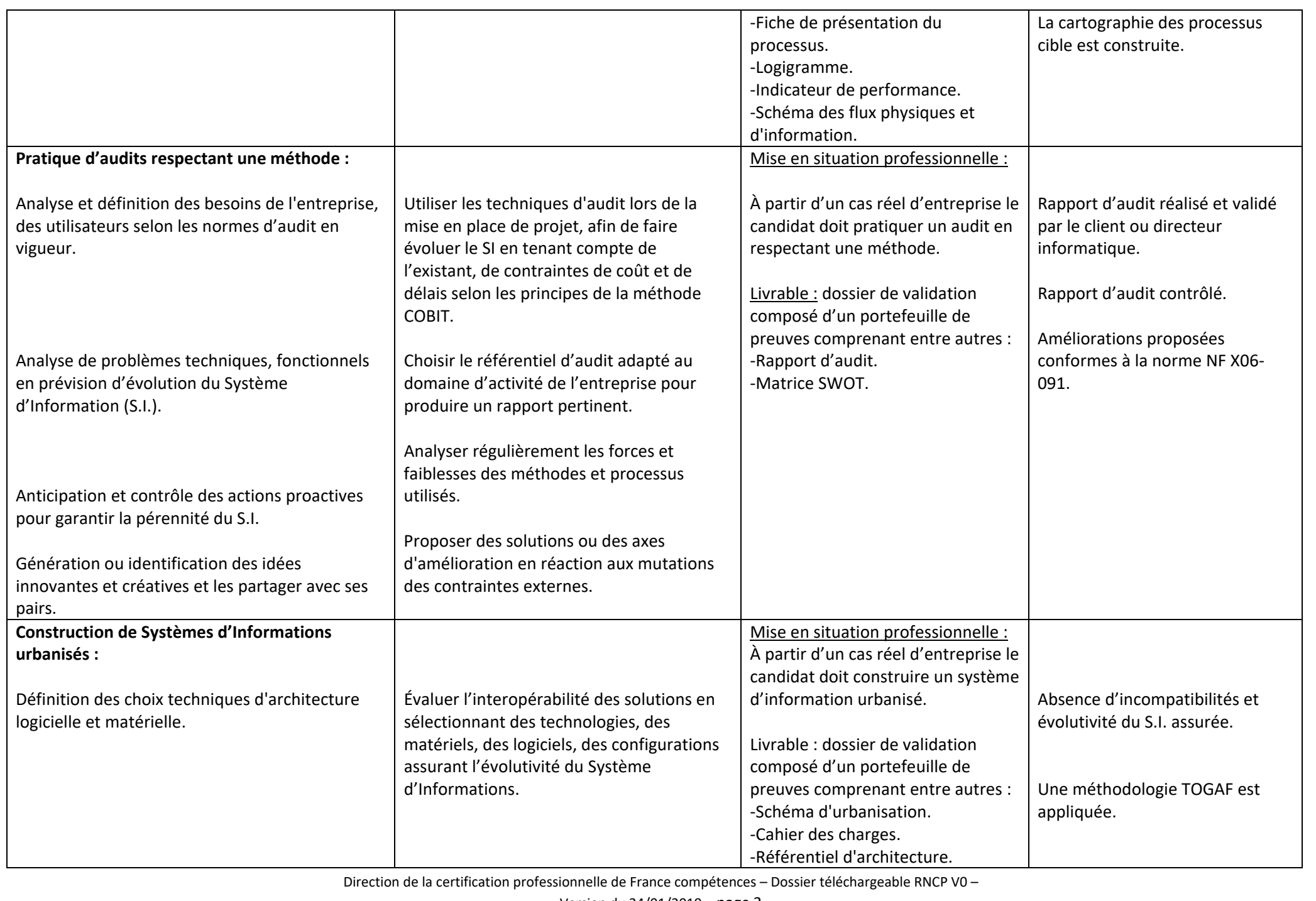

Version du 24/01/2019 – page 2

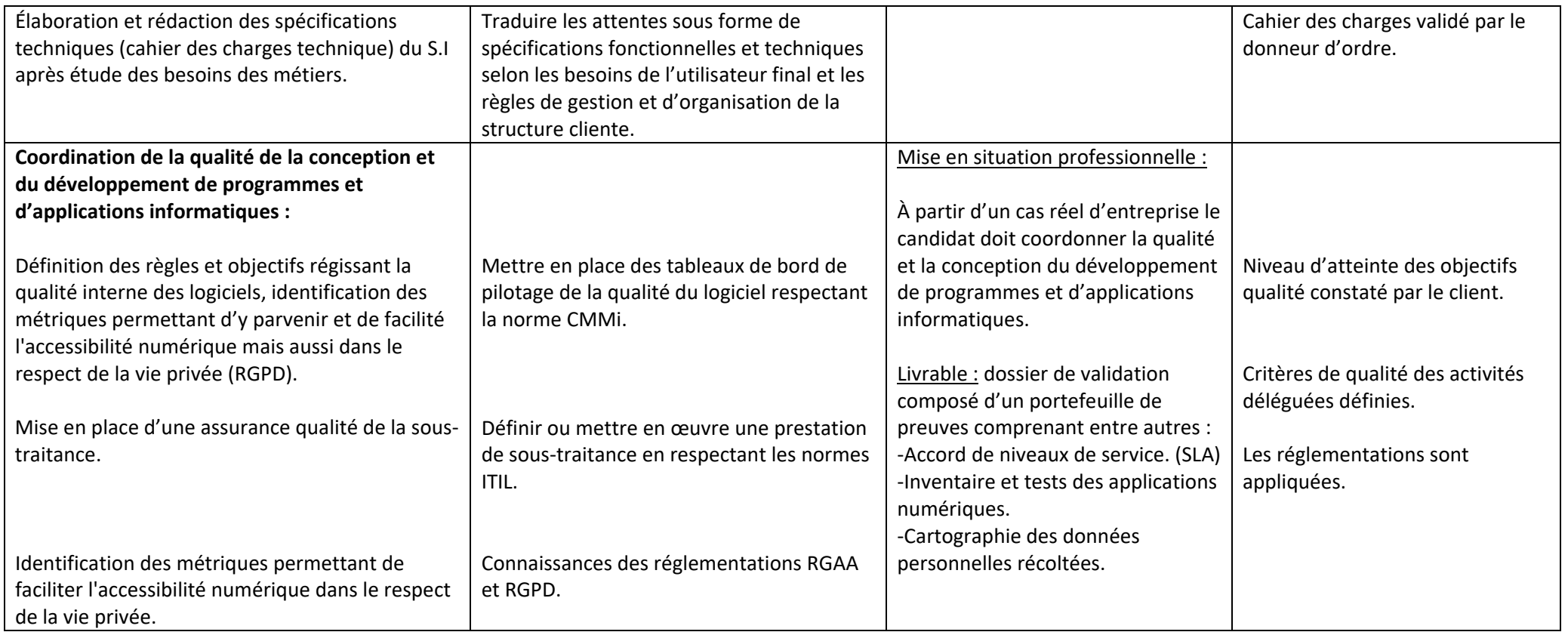

# **BC02 : Gérer les ressources des projets informatiques.**

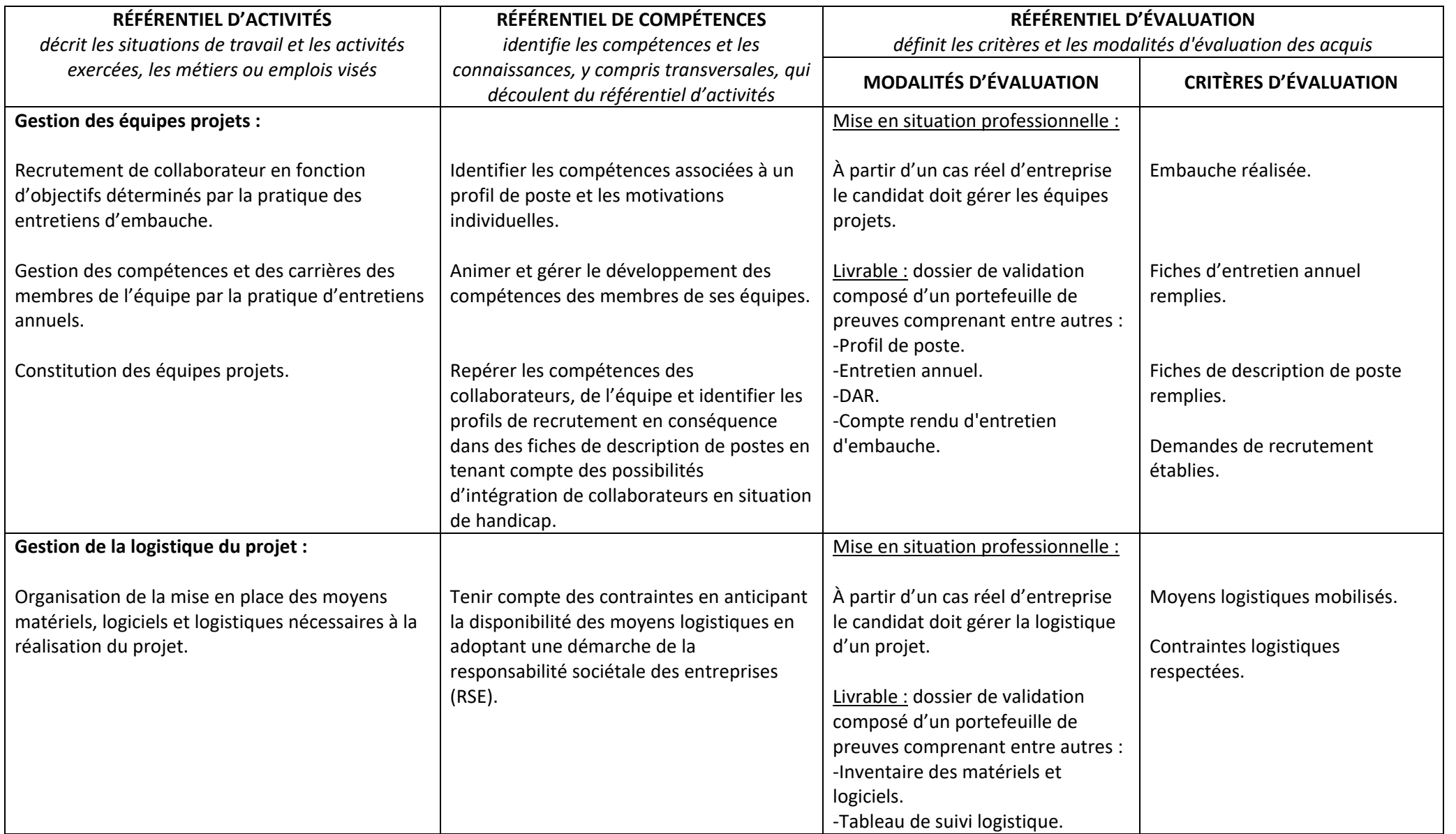

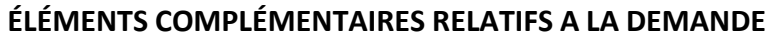

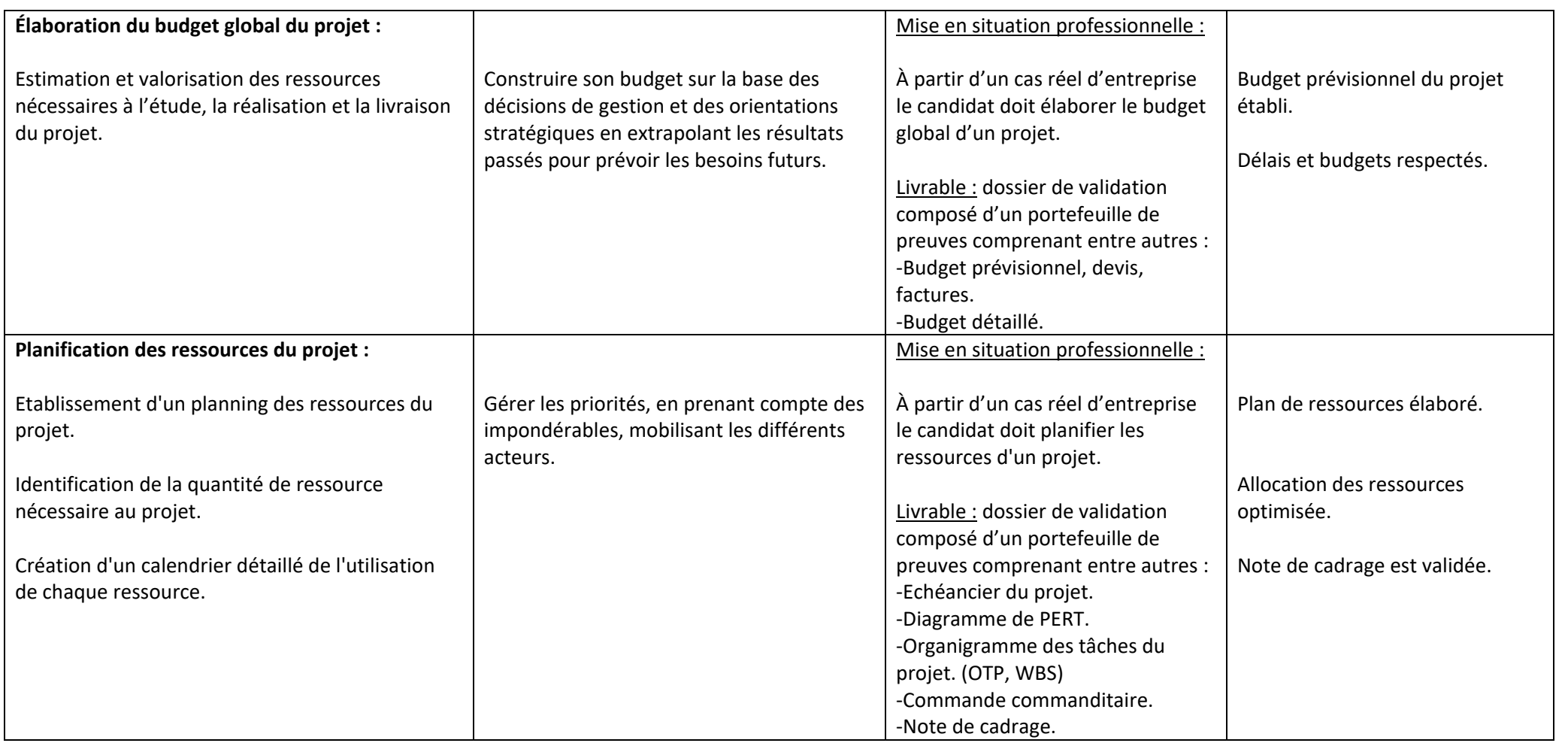

# **BC03 : Gérer les risques des projets informatiques.**

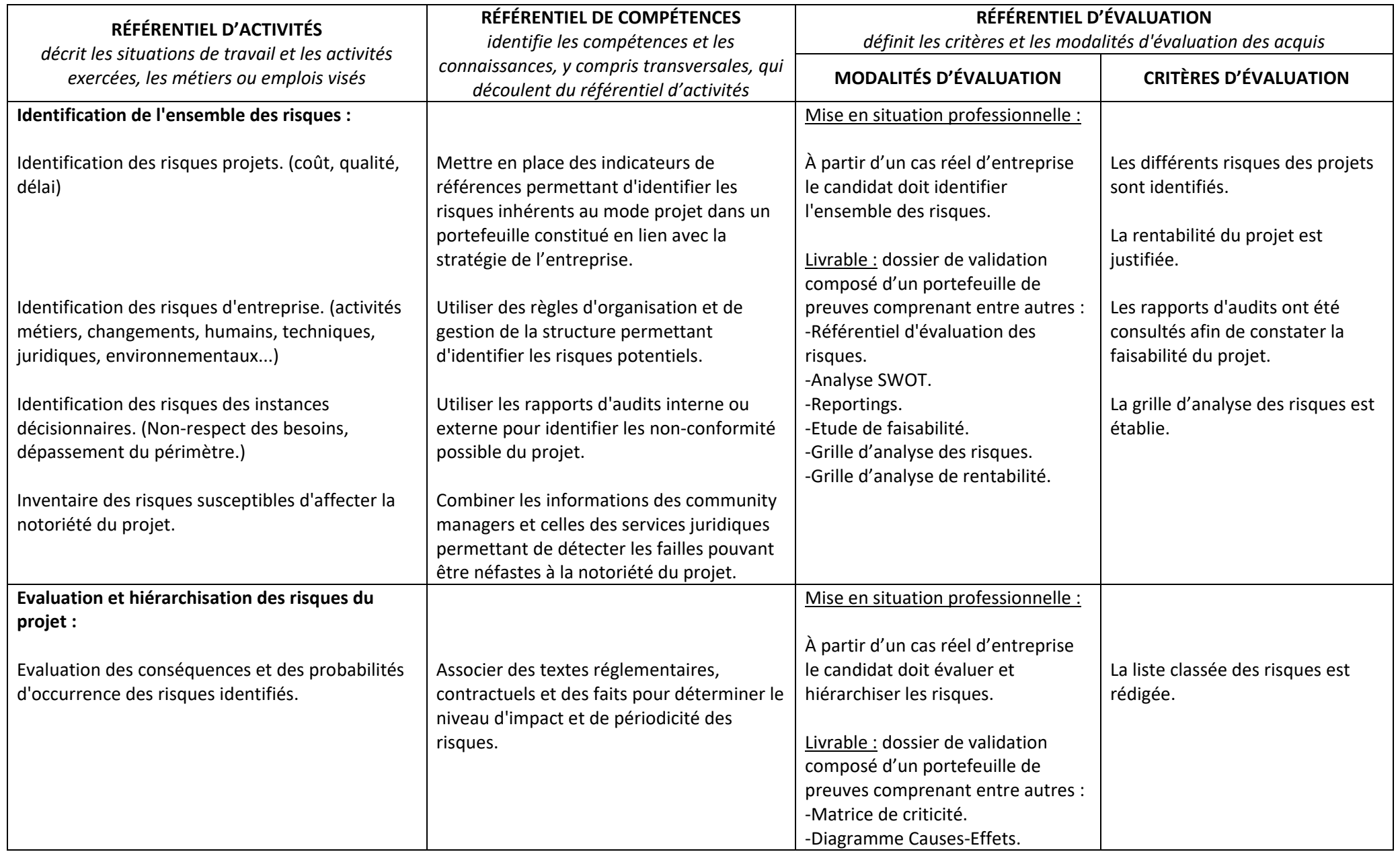

Direction de la certification professionnelle de France compétences – Dossier téléchargeable RNCP V0 – Version du 24/01/2019 – page 6

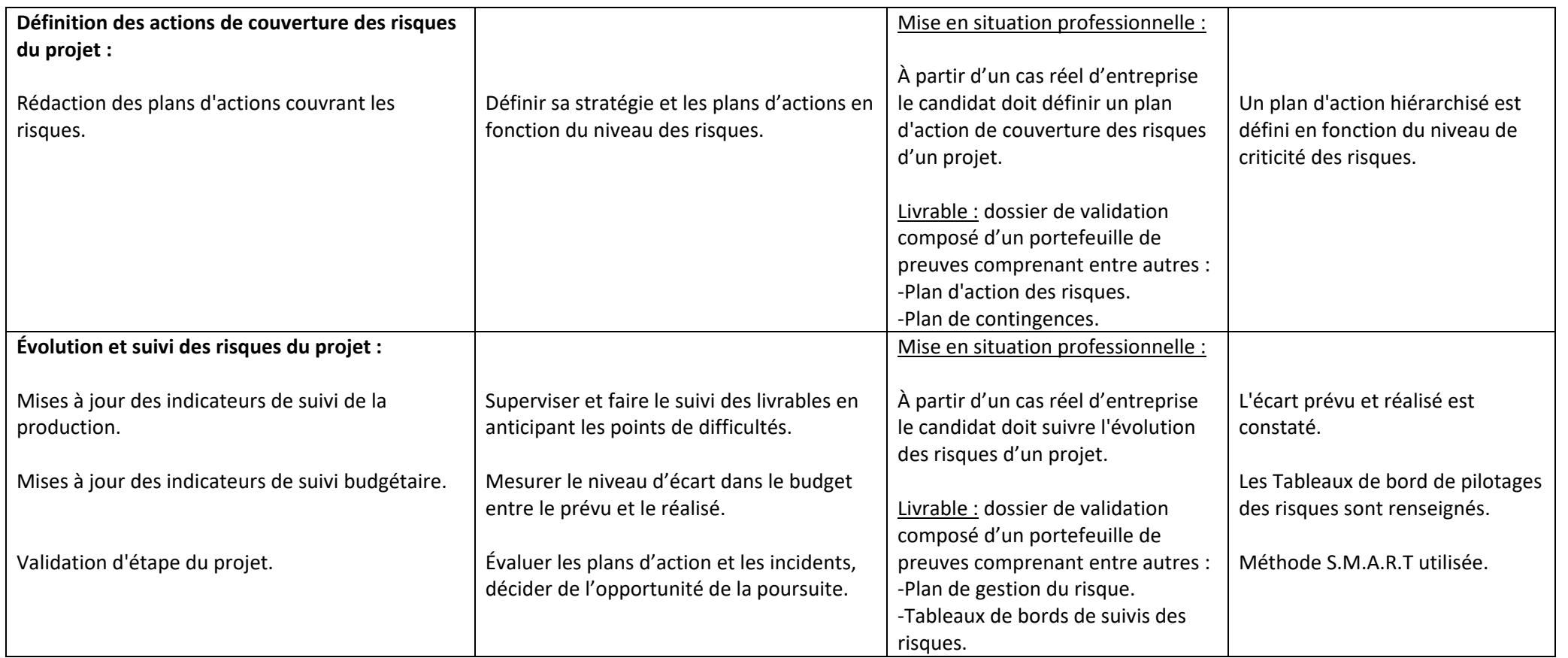

# **BC04 : Manager des projets informatiques.**

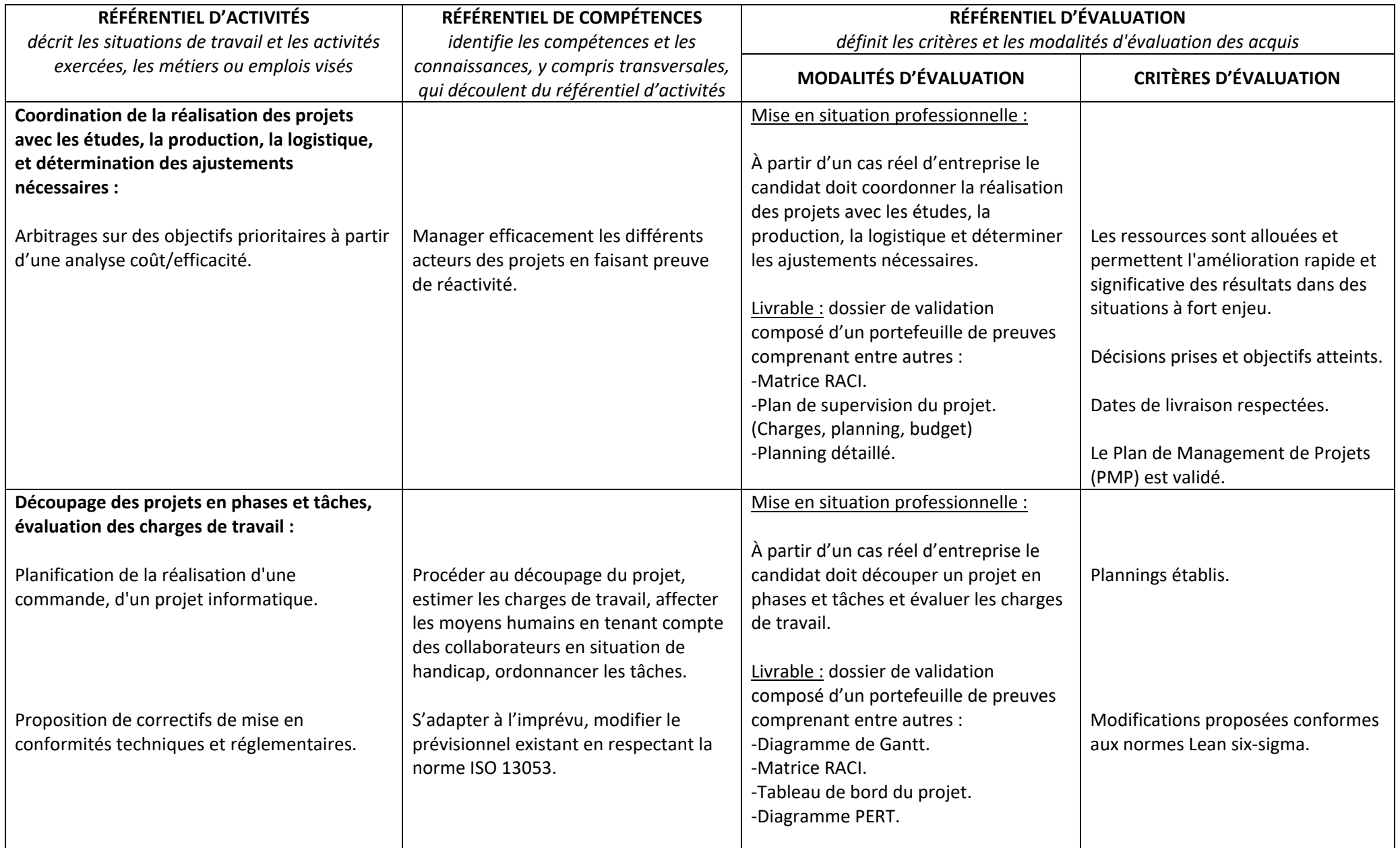

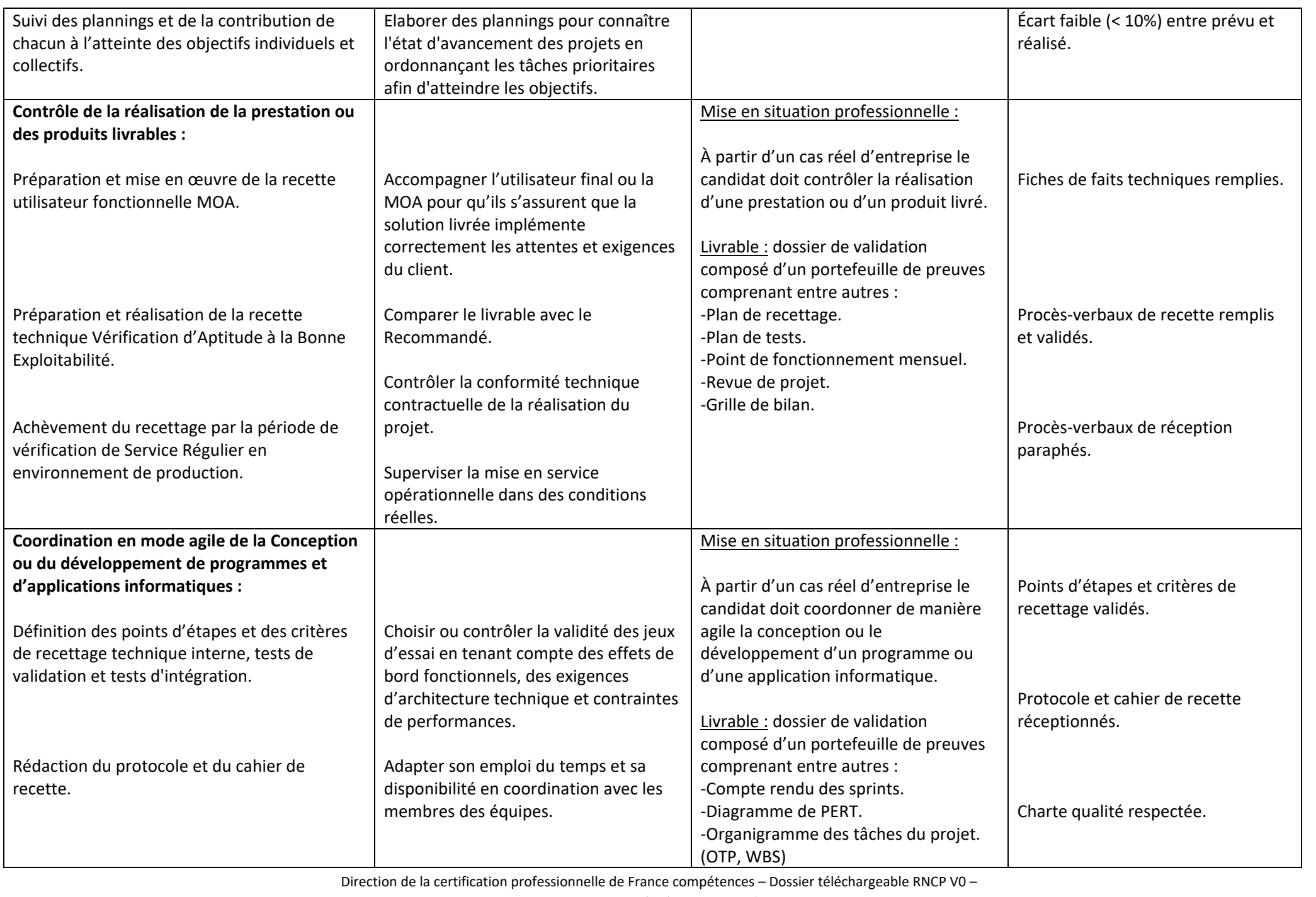

Version du 24/01/2019 – page 9

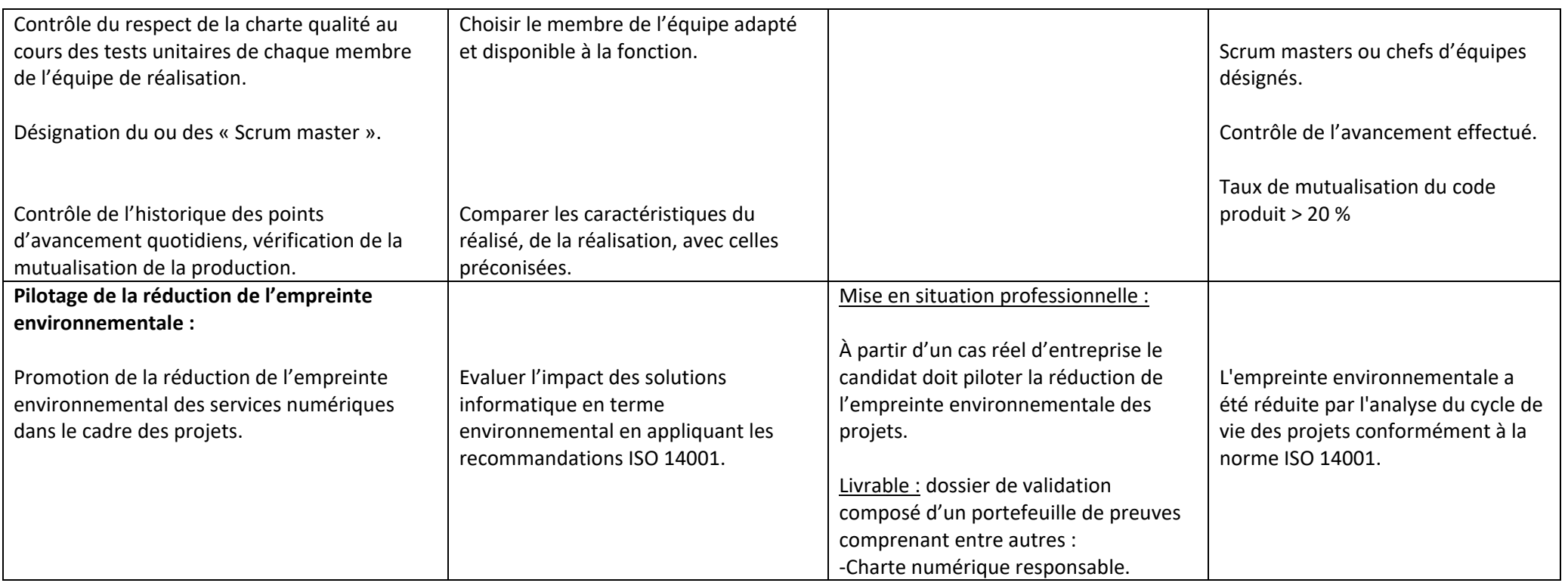

# **BC05 : Communiquer avec les acteurs des projets informatiques.**

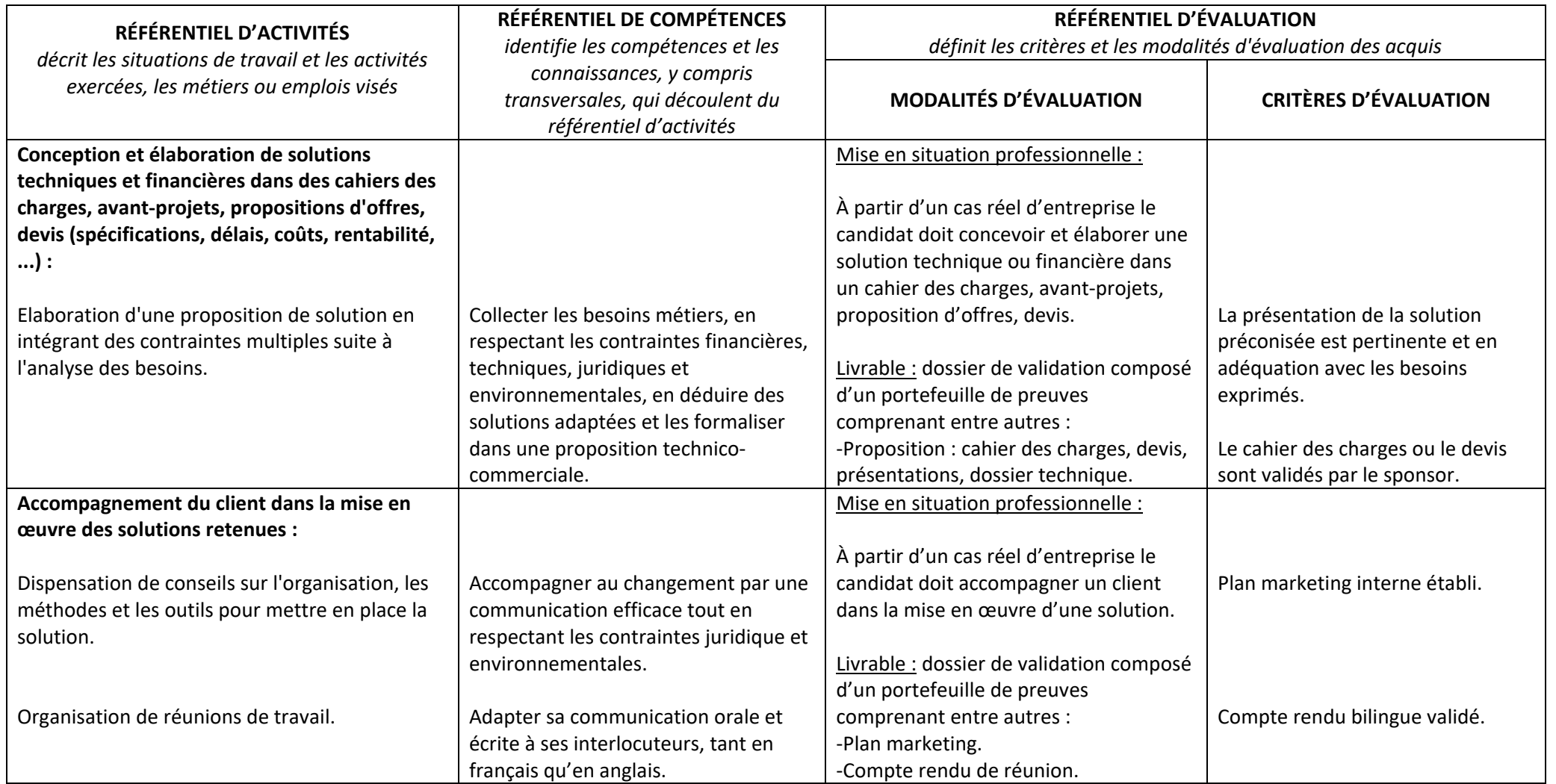

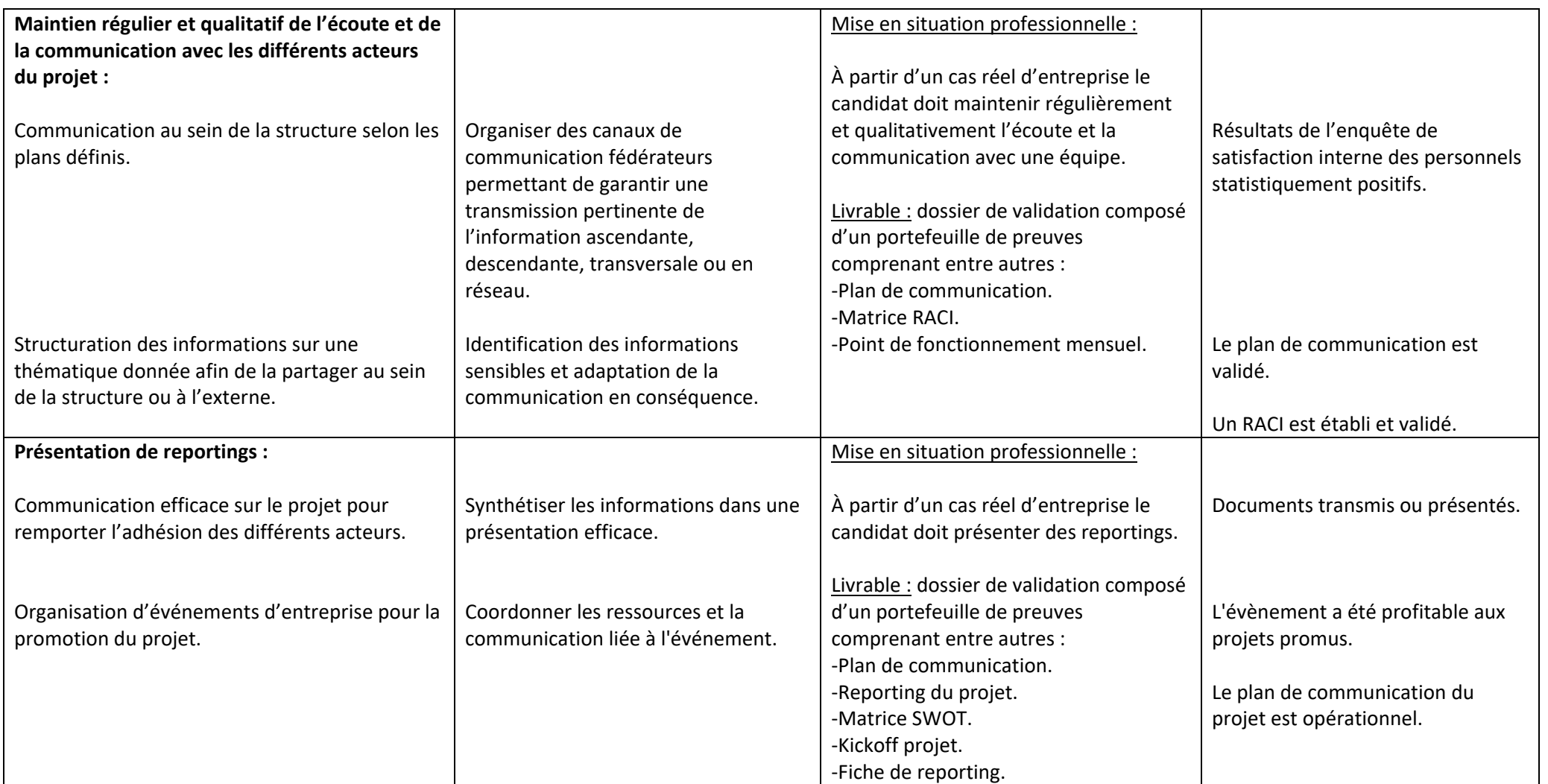

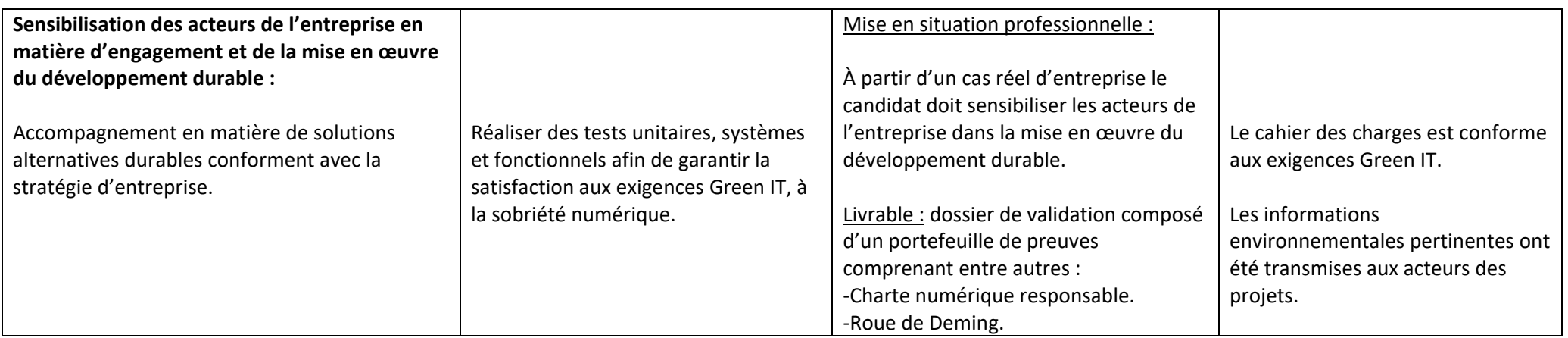

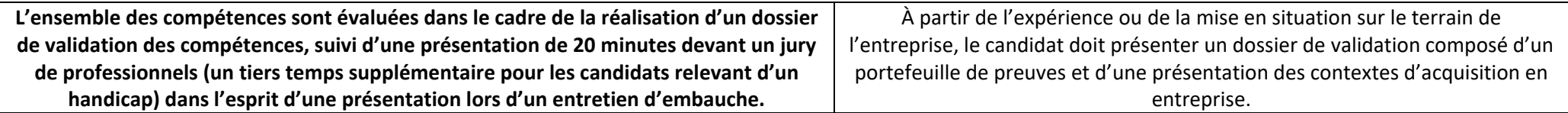